## МИНИСТЕРСТВО ОБРАЗОВАНИЯ И НАУКИ ХАБАРОВСКОГО КРАЯ КРАЕВОЕ ГОСУДАРСТВЕННОЕ БЮДЖЕТНОЕ ОБРАЗОВАТЕЛЬНОЕ УЧРЕЖДЕНИЕ «ХАБАРОВСКИЙ ТЕХНИКУМ ТЕХНОСФЕРНСНСЙ БЕЗОПАСНССТИ И ПРОМЫШЛЕННЫХ ТЕХНОЛОГИЙ»

# **РАБОЧАЯ ПРОГРАММА УЧЕБНОЙ ДИСЦИПЛИНЫ**

## **ОПЦ.15 «Система автоматизированного проектирования»**

Название учебной дисциплины

15.02.12 Монтаж, техническое обслуживание и ремонт промышленного оборудования (по отраслям)

> основное общее образование уровень образования очная форма обучения

> > Хабаровск

2023г

Программа учебной дисциплины разработана на основе Федерального государственного образовательного стандарта (далее – ФГОС) **на базе основного (среднего) общего образования** по специальности 15.02.12 Монтаж, техническое обслуживание и ремонт промышленного оборудования (по отраслям)». Рабочая программа по дисциплине**. «Система автоматизированного проектирования»** является частью основной образовательной программы в соответствии с ФГОС, утвержденного приказом Минобрнауки России от 09 декабря 2016 г. № 1580 (далее – ФГОС СПО).

**Организация-разработчик**: КГБ ПОУ «Хабаровский техникум техносферной безопасности и промышленных технологий» **Разработчики:**

Свищева Н.Г.–преподаватель спец. дисциплин

Рассмотрено и одобрено на заседании

ПЦК «Инженерные и промышленные технологии»

Протокол №  $\qquad \text{or} \quad \text{«} \quad \text{»}$  20  $\qquad$  г.

Председатель ПЦК\_\_\_\_\_\_\_\_\_\_\_\_\_

Согласовано на заседании методического совета

Протокол № \_\_\_\_\_\_\_\_\_ от «\_\_\_\_»\_\_\_\_\_\_\_\_\_\_20\_\_\_\_\_\_г.

Председатель МС \_\_\_\_\_\_\_\_\_\_\_\_\_ (\_\_\_\_\_\_\_\_\_\_\_\_\_\_\_\_\_\_\_\_\_).

# **СОДЕРЖАНИЕ**

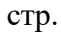

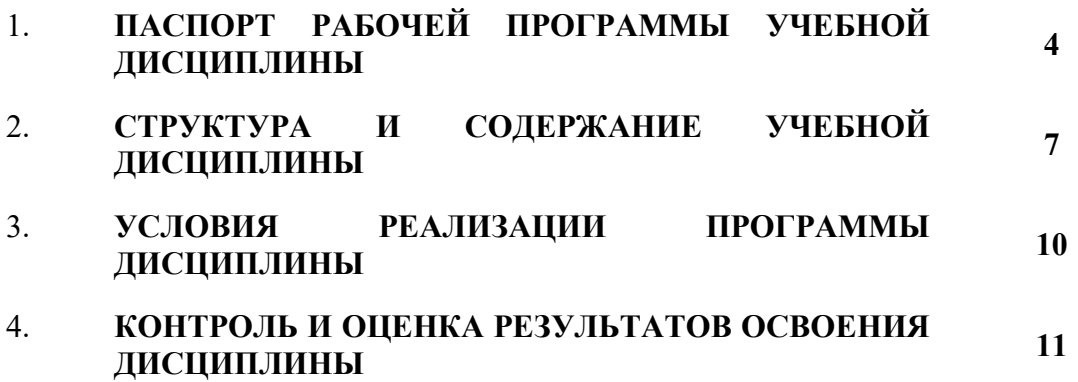

## **1. ПАСПОРТ РАБОЧЕЙ ПРОГРАММЫ УЧЕБНОЙ ДИСЦИПЛИНЫ ОПЦ.15«Система автоматизированного проектирования»**

### **1.1. Область применения рабочей программы**

Рабочая программа учебной дисциплины является частью основной образовательной программы в соответствии с ФГОС среднего профессионального образования по специальности 15.02.12 Монтаж, техническое обслуживание и ремонт промышленного оборудования (по отраслям) по укрупненной группе специальностей 15.00.00 Машиностроение.

Программа предназначена для реализации требований ФГОС по специальности 15.02.12 Монтаж, техническое обслуживание и ремонт промышленного оборудования (по отраслям) среднего профессионального образования и призвана формировать. Программа учебной дисциплины может быть использована в дополнительном профессиональном образовании

### **1.2. Место дисциплины в структуре основной образовательной программы:**

Учебная дисциплина **«Система автоматизированного проектирования** является дисциплиной общепрофессионального цикла в соответствии с технологическим профилем профессионального образования.

Уровень освоения учебной дисциплины в соответствии с ФГОС СПО базовый.

В то же время учебная дисциплина для профессиональных образовательных организаций обладает самостоятельностью и цельностью.

Рабочая программа учебной дисциплины **«Система автоматизированного проектирования** имеет практическую направленность и имеет межпредметные связи с общепрофессиональными дисциплинами Инженерная графика, Техническая механика, Метрология, стандартизация и подтверждение соответствия, Инженерный дизайн САD ПМ.01. Осуществлять монтаж промышленного оборудования и пусконаладочные работы, ПМ.02. Осуществлять техническое обслуживание и ремонт промышленного оборудования и ПМ. 03.Организовывать ремонтные, монтажные и наладочные работы по промышленному оборудованию

Изучение учебной дисциплины **«Система автоматизированного проектирования** завершается промежуточной аттестацией в форме дифференцированного зачета в рамках освоения ППССЗ на базе основного общего образования.

## **1.3. Цель и планируемые результаты освоения:**

В рамках программы учебной дисциплины обучающимися осваиваются умения и знания

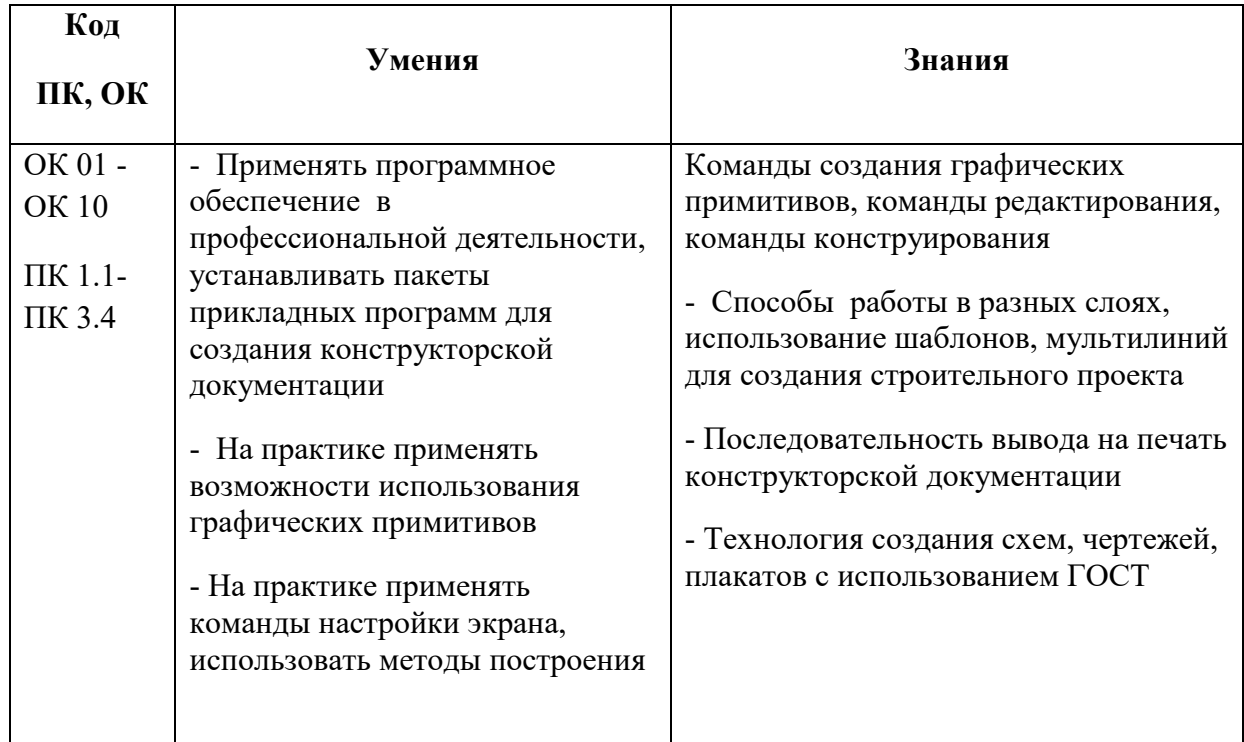

Изучение дисциплины направлено на формирование следующих компетенций: ОК 01. Выбирать способы решения задач профессиональной деятельности, применительно к различным контекстам.

ОК 02. Осуществлять поиск, анализ и интерпретацию информации, необходимой для выполнения задач профессиональной деятельности.

ОК 03. Планировать и реализовывать собственное профессиональное и личностное развитие.

ОК 04. Работать в коллективе и команде, эффективно взаимодействовать с коллегами, руководством, клиентами.

ОК 05. Осуществлять устную и письменную коммуникацию на государственном языке с учетом особенностей социального и культурного контекста.

ОК 06. Проявлять гражданско-патриотическую позицию, демонстрировать осознанное поведение на основе традиционных общечеловеческих ценностей.

ОК 07. Содействовать сохранению окружающей среды, ресурсосбережению, эффективно действовать в чрезвычайных ситуациях.

ОК 08. Использовать средства физической культуры для сохранения и укрепления здоровья в процессе профессиональной деятельности и поддержания необходимого уровня физической подготовленности.

ОК 09. Использовать информационные технологии в профессиональной деятельности.

ОК 10. Пользоваться профессиональной документацией на государственном и иностранном языках.

ОК 11. Планировать предпринимательскую деятельность в профессиональной сфере.

Профессиональные компетенции:

ПК 1.1. Осуществлять работы по подготовке единиц оборудования к монтажу

ПК 1.2. Проводить монтаж промышленного оборудования в соответствии с технической документацией

ПК 1.3. Производить ввод в эксплуатацию и испытания промышленного оборудования в соответствии с технической документацией

ПК 2.1. Проводить регламентные работы по техническому обслуживанию промышленного оборудования в соответствии с документацией завода-изготовителя

ПК 2.3. Проводить ремонтные работы по восстановлению работоспособности промышленного оборудования

ПК 2.4. Выполнять наладочные и регулировочные работы в соответствии с производственным заданием.

ПК 3.1. Определять оптимальные методы восстановления работоспособности промышленного оборудования.

ПК 3.2. Разрабатывать технологическую документацию для проведения работ по монтажу, ремонту и технической эксплуатации промышленного оборудования в соответствии требованиями технических регламентов.

ПК 3.3. Определять потребность в материально-техническом обеспечении ремонтных, монтажных и наладочных работ промышленного оборудования.

ПК 3.4. Организовывать выполнение производственных заданий подчиненным персоналом с соблюдением норм охраны труда и бережливого производства.

ПК 3.3. Определять потребность в материально-техническом обеспечении ремонтных, монтажных и наладочных работ промышленного оборудования.

ПК 3.4. Организовывать выполнение производственных заданий подчиненным персоналом с соблюдением норм охраны труда и бережливого производства.

В ходе изучения дисциплины обучающие достигают личностные результаты (ЛР)

- ЛР 1. Осознающий себя гражданином и защитником великой страны

ЛР 2. Готовый использовать свой личный и профессиональный потенциал для защиты национальных интересов России

ЛР 3. Демонстрирующий приверженность к родной культуре, исторической памяти на основе любви к Родине, родному народу, малой родине, принятию традиционных ценностей многонационального народа России

ЛР 4. Принимающий семейные ценности своего народа, готовый к созданию семьи и воспитанию детей; демонстрирующий неприятие насилия в семье, ухода от родительской ответственности, отказа от отношений со своими детьми и их финансового содержания

- ЛР 5. Занимающий активную гражданскую позицию избирателя, волонтера, общественного деятеля

- ЛР 6. Принимающий цели и задачи научно-технологического, экономического, информационного развития России, готовый работать на их достижение

ЛР 7. Готовый соответствовать ожиданиям работодателей: проектно мыслящий, эффективно взаимодействующий с членами команды и сотрудничающий с другими людьми, осознанно выполняющий профессиональные требования, ответственный, пунктуальный, дисциплинированный, трудолюбивый, критически мыслящий, нацеленный

на достижение поставленных целей; демонстрирующий профессиональную жизнестойкость

ЛР 8. Признающий ценность непрерывного образования, ориентирующийся в изменяющемся рынке труда, избегающий безработицы; управляющий собственным профессиональным развитием; рефлексивно оценивающий собственный жизненный опыт, критерии личной успешности

ЛР 9. Уважающий этнокультурные, религиозные права человека, в том числе с особенностями развития; ценящий собственную и чужую уникальность в различных ситуациях, во всех формах и видах деятельности»

ЛР 10. Принимающий активное участие в социально значимых мероприятиях, соблюдающий нормы правопорядка, следующий идеалам гражданского общества, обеспечения безопасности, прав и свобод граждан России; готовый оказать поддержку нуждающимся

ЛР 11. Лояльный к установкам и проявлениям представителей субкультур, отличающий их от групп с деструктивным и девиантным поведением

ЛР 12. Демонстрирующий неприятие и предупреждающий социально опасное поведение окружающих

ЛР 14. Способный ставить перед собой цели под возникающие жизненные задачи, подбирать способы решения и средства развития, в том числе с использованием цифровых средств; содействующий поддержанию престижа своей профессии и образовательной организации

ЛР 19. Развивающий творческие способности, способный креативно мыслить

- ЛР 21.Готовый к профессиональной конкуренции и конструктивной реакции на критику

ЛР 22. Демонстрирующий приверженность принципам честности, порядочности, открытости

ЛР 34. Мотивированный к освоению функционально близких видов профессиональной деятельности, имеющих общие объекты (условия, цели) труда, либо иные схожие характеристики

ЛР 36..Сохраняющий психологическую устойчивость в ситуативно сложных или стремительно меняющихся ситуациях

### **1.4 Рекомендуемое количество часов на освоение программы учебной дисциплины:**

- **-** максимальной учебной нагрузки на обучающегося 48 часов, в том числе:
- **-** обязательной аудиторной учебной нагрузки на обучающегося 46 часов;
- **-** самостоятельной работы на обучающегося 2 часа.

# **2. СТРУКТУРА И ПРИМЕРНОЕ СОДЕРЖАНИЕ УЧЕБНОЙ ДИСЦИПЛИНЫ**

# **2.1. Объем учебной дисциплины и виды учебной работы**

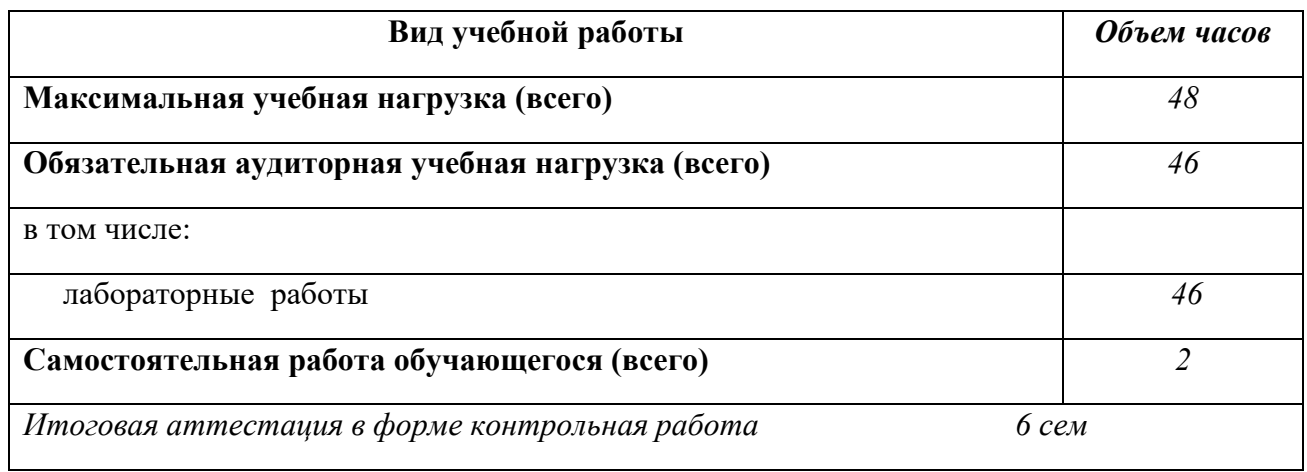

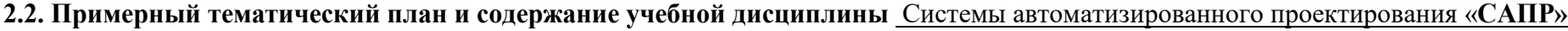

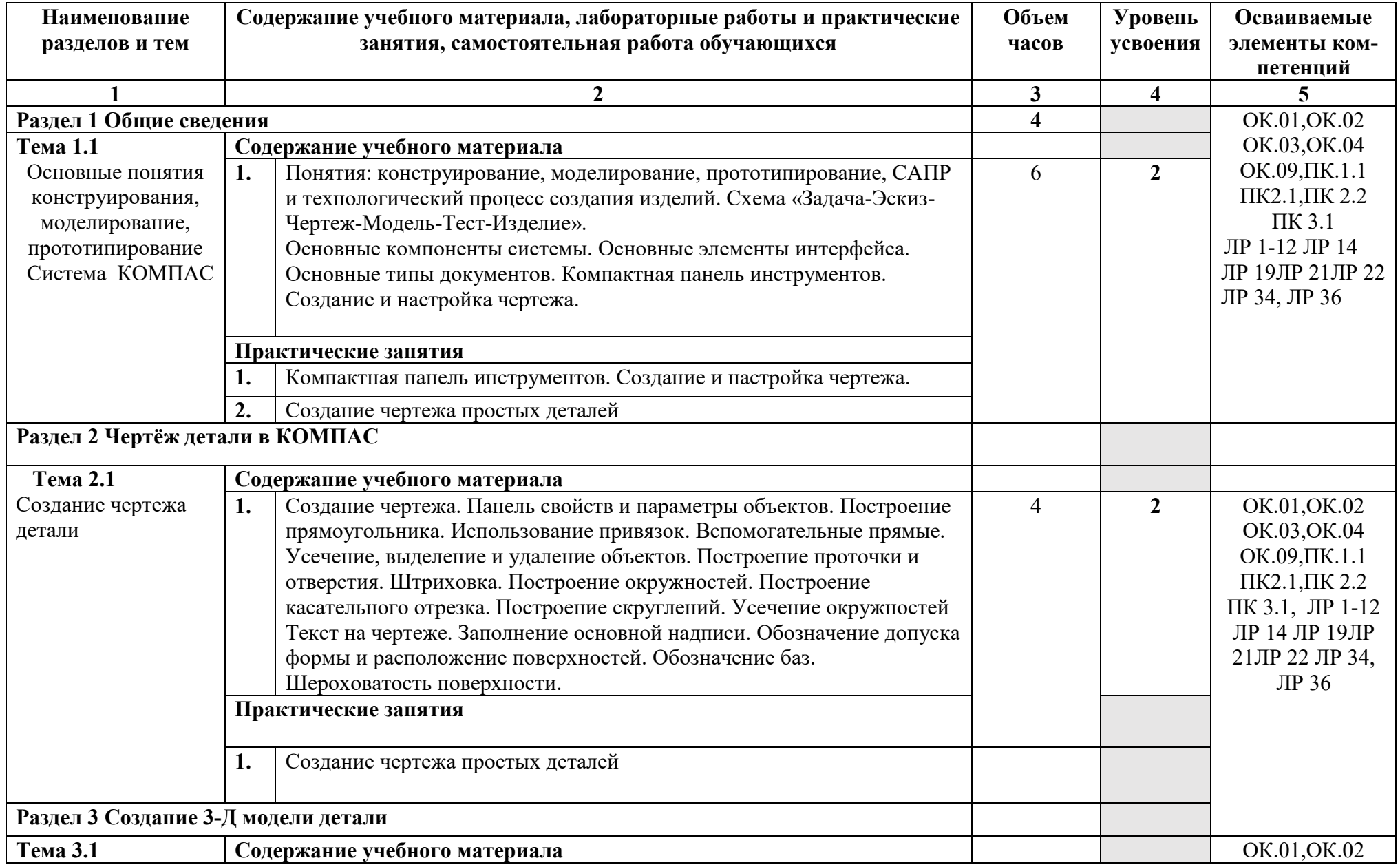

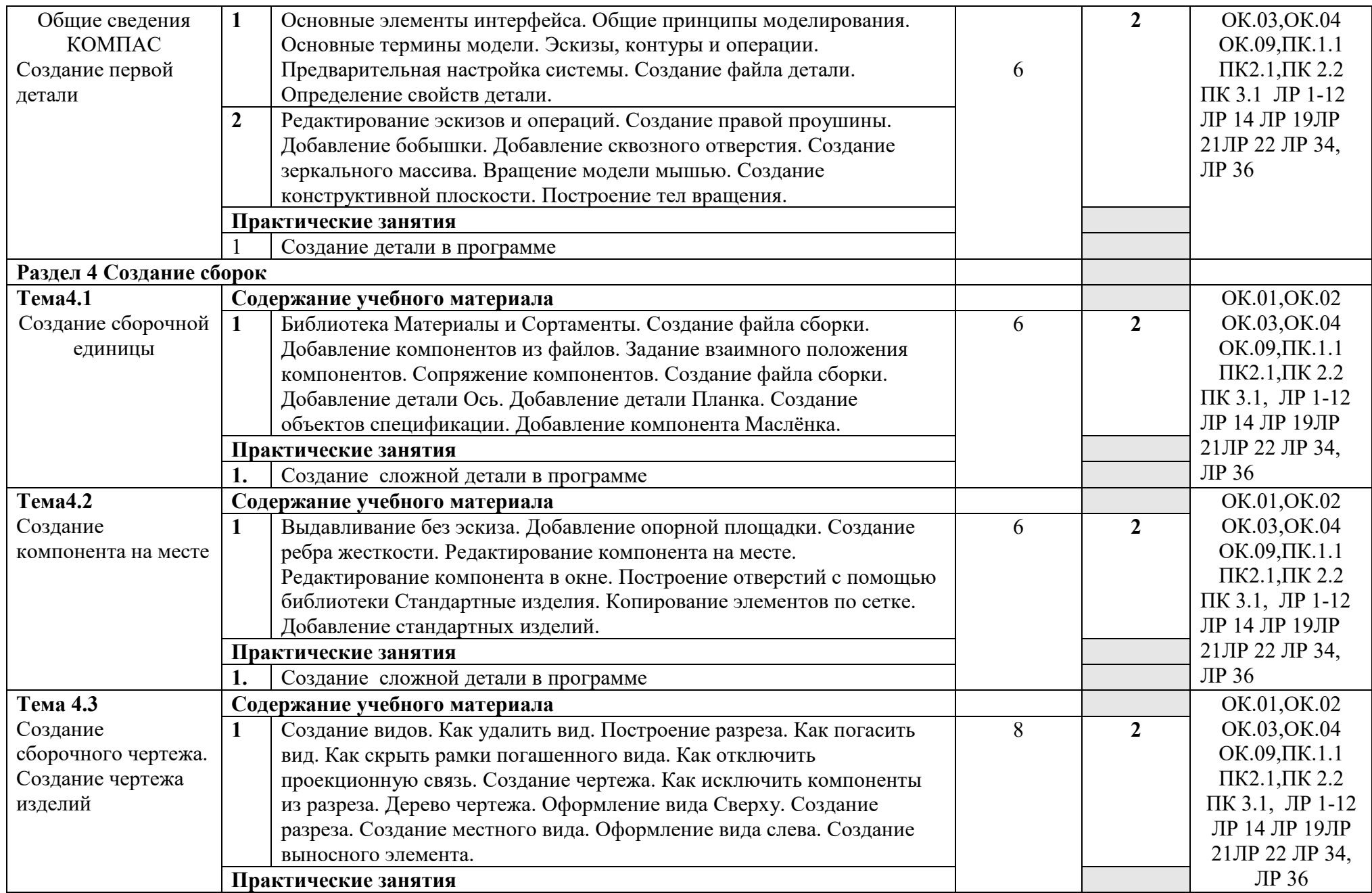

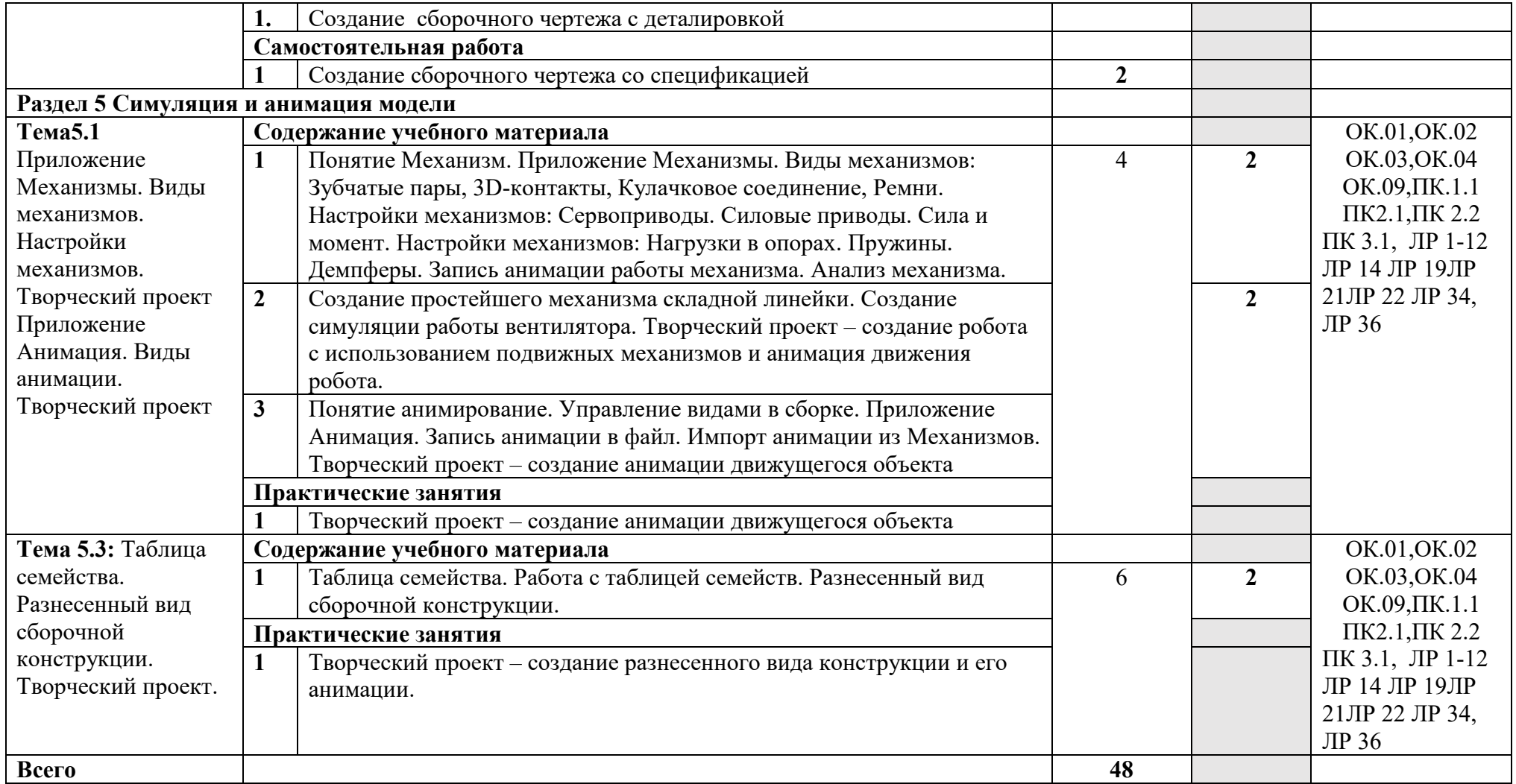

## **3. УСЛОВИЯ РЕАЛИЗАЦИИ УЧЕБНОЙ ДИСЦИПЛИНЫ**

### **3.1. Требования к минимальному материально-техническому обеспечению**

Реализация учебной дисциплины требует наличия учебного кабинета

«САПР».

Оборудование учебного кабинета : автоматизированное рабочее место преподавателя; автоматизированные рабочие места учащихся; методические пособия по САПР, интерактивная доска;

Технические средства обучения: проектор, мультимедио, персональные компьютеры, принтер, ксерокс

### **3.2. Информационное обеспечение обучения**

### **Перечень рекомендуемых учебных изданий, Интернет-ресурсов, дополнительной литературы**

Основные источники:

1. Компас Руководство пользователя (части 1,2,3), АСКОН,2019г

2. Конакова, И. П. Компьютерная графика. КОМПАС и AutoCAD : учебное пособие для СПО / И. П. Конакова, И. И. Пирогова ; под редакцией С. Б. Комарова. — 2-е изд. — Саратов, Екатеринбург : Профобразование, Уральский федеральный университет, 2019. — 144 c. — ISBN 978-5-4488-0450-2, 978-5-7996-2825-3. — Текст : электронный // Электронный ресурс цифровой образовательной среды СПО PROFобразование : [сайт]. — URL: https://profspo.ru/books/878143.

3.Гузненков В. Н., Журбенко П. А., Винцулина Е. В. Г93 Autodesk Inventor 2018. Трёхмерное моделирование деталей и выполнение электронных чертежей: учеб. пособие. – М.: ДМК Пресс, 2017. – 124 с

4..Тремблей Т. «Autodesk Inventor 2013 и Inventor LT™ 2013. Основы. Официальный учебный курс» Пресс, 2013 год, 244 стр, ил., (9,73 мб, pdf)

## **Дополнительные источники:**

1.Алиева Н. П., Журбенко П. А., Сенченкова Л. С. Autodesk Inventor. Основы работы; ДМК Пресс - М., 2013. - 112 c.

2. Журбенко Павел Autodesk Inventor 2016. Трёхмерное моделирование деталей и выполнение электронных чертежей; ДМК Пресс - М., 2017. - **955** c.

### **Интернет-ресуры:**

http://www.sapr.ru

[http://www.caddigest.com/subjects/adsk\\_inventor/tutorials.htm](http://www.caddigest.com/subjects/adsk_inventor/tutorials.htm)

1. Единая система конструкторской документации / - М.: Стандартинформ, 2016. – Режим доступа: https://graph.power.nstu.ru/templates/static/gost/index1.htm

2. Курсова Т.В. Конструкторская документация: от рисунка к чертежу / Т.В. Курсова. – Новосибирск: НГТУ, 2016. Режим доступа: <http://library.nstu.ru/culture/o/2011/lego/> print=yes

3. Норенков И.П. Основы САПР [Электронный ресурс] / И.П. Норенков (и др.) . – Электрон. обр. ресурс. – М.: МГТУ им. Н.Э.Баумана, 2003-2015. – Режим доступа: <http://bigor.bmstu.ru/> cnt/ doc=140\_CADedu/CAD.cou

4. Норенков И.П. Применение CAD/CAM систем для проектирования и технологической подготовки производства [Электронный ресурс] / И.П. Норенков. – Электрон. обр. ресурс. – М.: МГТУ им. Н.Э.Баумана, 2003-2008. – Режим доступа: http://bigor.bmstu.ru/?cnt/?doc=NJD67VC40B9S70SSMJ90

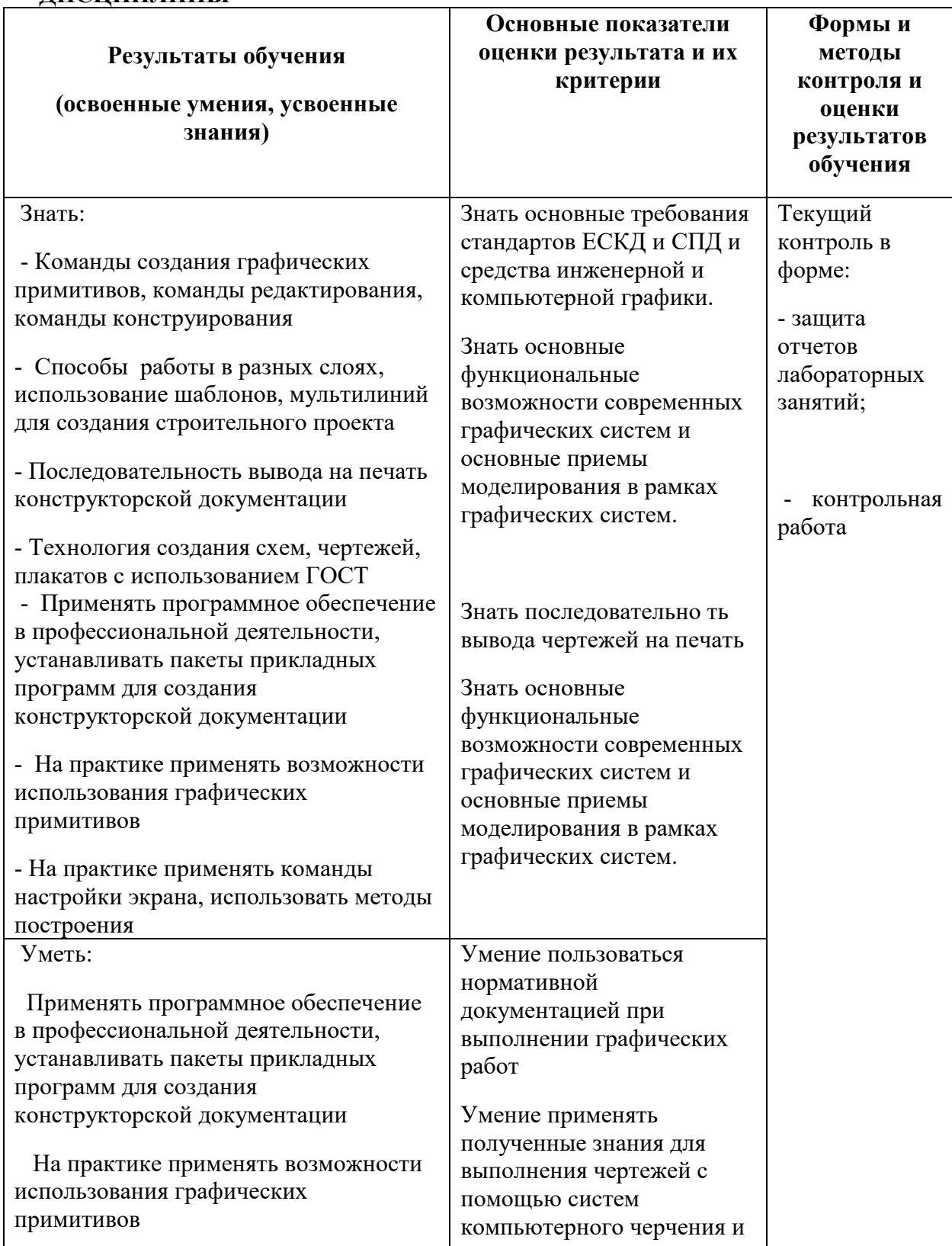

## **4. КОНТРОЛЬ И ОЦЕНКА РЕЗУЛЬТАТОВ ОСВОЕНИЯ УЧЕБНОЙ ДИСЦИПЛИНЫ**

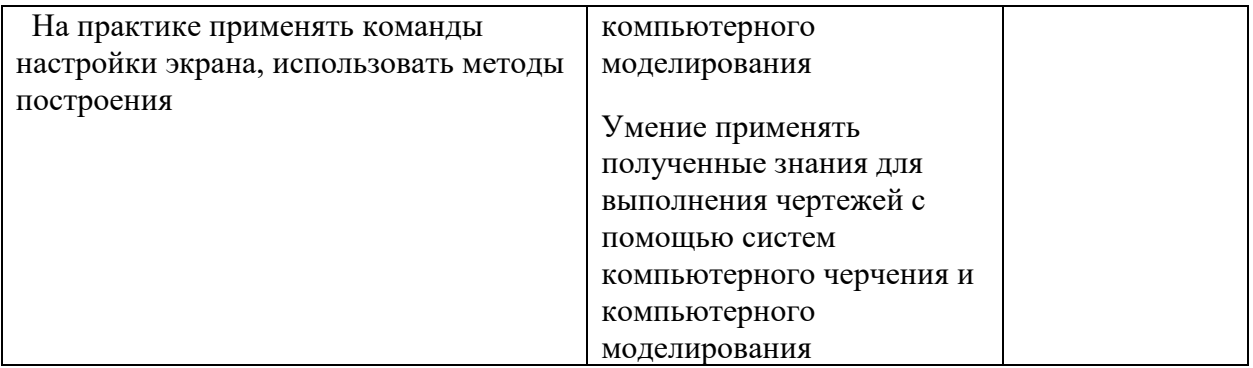